Евгений Дмитриевич Патаракин, доцент Нижегородского государственного педагогического университета, ведущий специалист Фонда «Общественное мнение», кандидат педагогических наук

## ИСПОЛЬЗОВАНИЕ АГЕНТНЫХ СРЕДСТВ: НОВЫЕ ВОЗМОЖНОСТИ ДЛЯ КОММУНИКАЦИИ

◈

#### Введение

⊕

Совместная деятельность людей внутри компьютерной сети поддерживается множеством компьютерных программ. Техническая эволюция приводит к созданию смешанных сообществ, в состав которых входят как люди, так и различные компьютерные устройства и программы. Последние воспринимаются людьми как социальные партнёры и агенты, которым можно доверить выполнение рутинной работы. «Агент» - не просто удобное название для компьютерной программы, означающее выполнение этой программой определённой задачи. Мы, в самом деле, относимся к ним как к живым, мыслящим и чувствующим существам-исполнителям, членам современного сообщества.

Люди склонны мыслить программные средства и образы медиа в терминах пространства и межличностных отношений<sup>1</sup> и отвечают на имитации социальных ролей и естественных объектов так, как будто те реальны. И это объяснимо: они эволюционировали в мире, где наибольшие проблемы и возможности в поисках пищи, жилья, территории были связаны с другими людьми. В этих условиях серьёзные преимущества давала следующая стратегия - «Если существует хотя бы низкая вероятность того, что иная тебе сущность является человеком, воспринимай её как человека».

 $\bigoplus$ 

В компьютерном мире первые использования термина «агент» по отношению к компьютерной программе обнаруживаются в работах В. Буша и Д. Энгельбарта в начале 1960-х годов. Энгельбарт рассматривал отношения людей и программ как гетерогенное сообщество и использовал выражение «умные **агенты**» для обозначения компьютерных программ, которые могут расширить возможности группы людей и сделать группу умнее<sup>2</sup>. Марвин Минский использовал агентный подход в книге «Сообщество разума»<sup>3</sup>. В ней разум человека и любая познающая система рассма-

◈

 $\mathbf{1}$ Reeves B., Nass C., 1998. The Media equation: how people treat computers, television, and new media. Cambridge University Press, 305 p. ISBN 1-5786-053-8

 $2$  Engelbart D. C. Augmenting Human Intellect: A Conceptual Framework. Summary Report AFOSR-3223, under Contract AF 49638,-1024, SRI Project 3578, for Air Force Office of Scientific Research, Stanford Research Institute, Menlo Park, Ca., October 1962.

 $3$  **Minsky M. 1987**] The Society of Mind. New York: Simon  $&$  Schuster

триваются как сообщество простых процессов или агентов. Минский и Пейперт предложили использовать компьютеры как среду, в которой ребёнок программирует и управляет компьютерными агентами. Этот подход в конце 1960-х годов воплотился в языке Лого и его агенте Черепашке. Пейперт и его коллеги создали среду обучения, в которой перед детьми не ставилась задача выучить множество формальных правил. Но они могли перенести собственные знания о своём теле и своём движении в программы, управляющие движением Черепашки4. Это был настоящий переворот в отношениях между компьютером и человеком. В этой новой среде не компьютер контролировал и направлял деятельность студента, а студент управлял и контролировал деятельность компьютерного агента.

#### **Возможности многоагентных сред на основе Logo**

⊕

В начале1990-х годов М.Резник предложил использовать многоагентное сообщество черепашек для освоения экологических стратегий5**.** С ними в языке StarLogo можно было наблюдать, изучать и моделировать сложные физические, химические, биологические и социальные феномены. Хотя язык создавался в первую очередь как средство обучения, в этой среде оказалось возможным ставить и серьёзные эксперименты по многоагентному моделированию. В настоящее время на основе мультиагентной среды StarLogo создано несколько новых сред.

◈

#### **119 StarLogo TNG — StarLogo нового поколения**

**ОБРАЗОВАТЕЛЬНЫЕ ТЕХНОЛОГИИ. № 2/2011**

В августе 2008 года состоялся первый выпуск языка StarLogo TNG -http://education. mit.edu/drupal/starlogo-tng — язык StarLogo нового поколения. В этом языке объединены возможности StarLogo и принципы визуального программирования. Весной 2011 года коллектив разработчиков выпустил очередную версию языка. В версии 1.5 у пользователей появилась возможность добавлять в мультиагентные модели и игры объекты, которые сделаны в Google SketchUP, а также делиться своими проектами на сайте сообщества.

Теперь у нас есть возможность использовать не только объекты в библиотеках, но и из библиотек SketchUP — на деле это означает, что студенты могут сами создавать трёхмерные модели и применять их в собственных проектах. StarLogo TNG совмещает возможности управления множеством объектов и стиль визуального программирования, когда управляющие скрипты собираются из визуальных кирпичиков, как это сделано в языке Scratch.

 $\bigoplus$ 

В качестве примера рассмотрим создание модели отношений, которые складываются между людьми по поводу социальных объектов. Принципиальное отличие коммуникаций в среде 2.0 заключается в том, что они всегда связаны с конкретными социальными объектами. Понятие «социальный объект» использовал финский исследователь и инженер Юрий Энгестрём<sup>6</sup>, отталкиваясь от тео-

<sup>4</sup> *Papert S.* **1980.** Mindstorms: Children, Computers, and Powerful Ideas, 1980, ISBN 0-465-04674-6

<sup>5</sup> *Resnick, M.* **1994.** Turtles, Termites, and Traffic Jams: Explorations in Massively Parallel Microworlds. Cambridge, MA: MIT Press.

<sup>6</sup> *Engeström, J.* **2005.** Why some social network services work and others don't – Or: the case for object-centered sociality, April 13th, 2005, URL: http://www.zengestrom. com/blog/2005/04/why-some-social-network-serviceswork-and-others-dont-or-the-case-for-object-centeredsociality.html

 $\bigoplus$ 

рии объектной социальности. Он подчёркивает, что основой для формирования отношений и связей между людьми служат не общие формы деятельности, а конкретные объекты, выступающие в роли социальных катализаторов. Энгестрём использует метафору мяча, вокруг которого на пляже собираются группы детей.

Программируем поведение игроков. Что делает каждый игрок:

**•** Определяет, есть ли в заданном радиусе один или несколько мячей.

**•** Если список мячей не пуст, то игрок поворачивается к мячику и идёт за ним.

Процедура, управляющая поведением каждого игрока, представлена на рисунке 1.

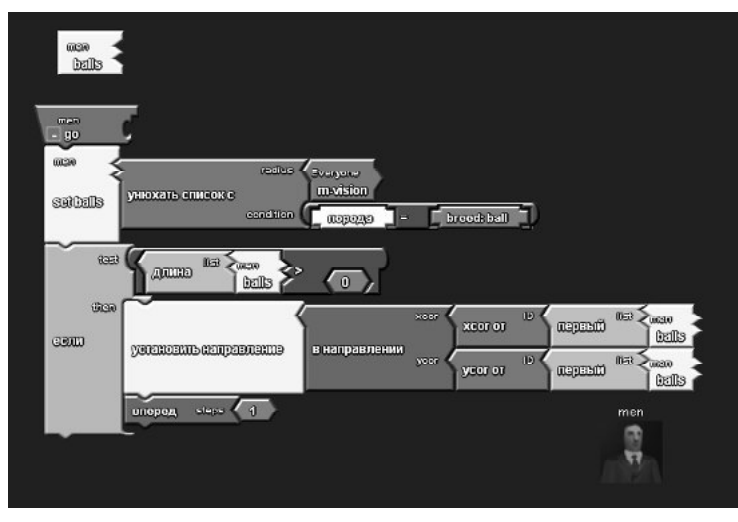

 $\bigoplus$ 

*Рис. 1.* **Управление игроком**

Программируем поведение мяча.

На каждом ходу мяч совершает следующие действия:

**•** Определяет, есть ли кто-то из игроков любой из команд на близком расстоянии.

**•** Если список таких игроков не пуст,  $T<sub>O</sub>$ 

1) поворачивается в направлении этого игрока;

2) приобретает скорость, равную 10 единицам;

3) двигается с имеющейся скоростью.

Скорость мяча снижается пропорционально трению среды.

Процедура, управляющая поведением мяча, представлена на рисунке 2.

 $\bigoplus$ 

**Кнопка Старт** — расставляет игроков и мяч по полю в случайном порядке.

**Кнопка Всегда** — запускает движение игроков.

**Рычажок Friction** — регулирует трение мяча о поверхность. Чем больше трение, тем больше тормозит мяч.

**Рычажок M-vision** — показывает, на каком расстоянии игроки одной команды видят мяч. **Рычажок M-vision** — показывает, на каком расстоянии игроки другой команды видят мяч.

Созданная модель, в которой множество игроков на поле вначале просто стоят в беспорядке и постепенно объединяются

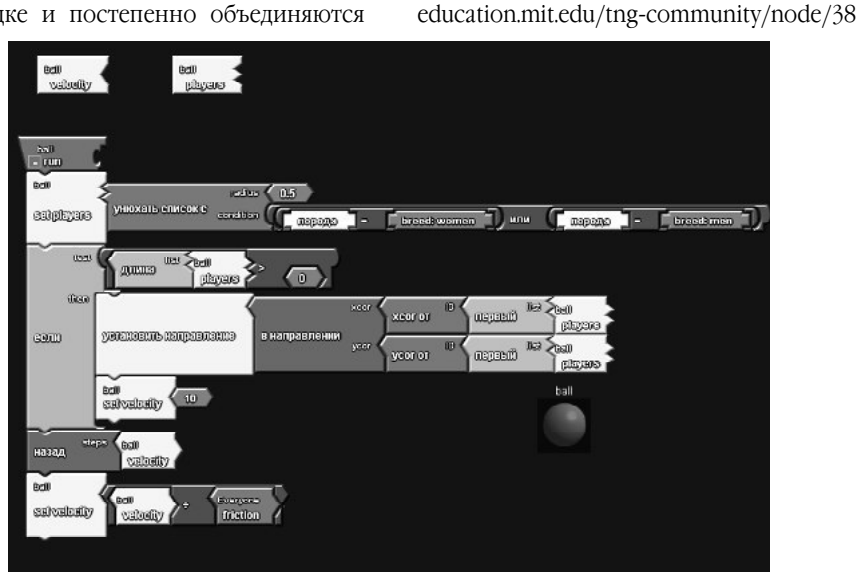

Рис. 2. Управление мячом

Управляющий интерфейс представлен на рисунке 3.

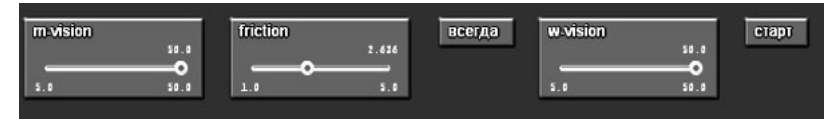

#### Рис. 3. Кнопки интерфейса

◈

#### **NetLogo**

⊕

Исследовательские возможности среды Лого получили дальнейшее развитие в языке NetLogo. Язык был создан Ури Виленским в 1999 году и продолжает активно развиваться и в настоящее время. Среда программирования NetLogo служит для моделирования ситуаций и феноменов, происходящих в природе и обществе. NetLogo удобно использовать для моделирования сложных, развивающихся во времени систем. Создатель модели может давать указания сотням и тысячам независимых «агентов», действующим параллельно. Это открывает возможность для объяснения и понимания связей между поведением отдельных индивидуумов и явлениями, которые происходят на макроуровне. Язык Net-Logo достаточно прост, и студенты и преподаватели могут создавать в этой среде свои собственные авторские модели.

ОБРАЗОВАТЕЛЬНЫЕ ТЕХНОЛОГИИ. № 2/2011

в группы, следуя за мячом, доступна в сооб-

ществе авторов моделей StarLogo TNG http://

<sup>》</sup>)121(

⊕

В то же время это достаточно мощный язык и среда для проведения исследований

⊕

⊕

наряду с такими средствами, как Swarm, Repast, MASON. Благодаря мощным вычислительным средствам и относительной простоте синтаксиса NetLogo на его основе в последние годы было построено множество исследовательских моделей, которые использовались и обсуждались в книгах по многоагентному моделированию<sup>7</sup> и моделированию в социологии<sup>8</sup>. В российском образовании среда NetLogo использовалась для демонстрации сетевых феноменов и для моделирования социальных феноменов в учебных курсах по менеджменту<sup>9</sup>.

К настоящему времени на сайте проекта http://ccl.northwestern.edu/netlogo/ доступна четвёртая версия NetLogo, распространяемая свободно и действующая на различных платформах. Важная особенность четвёртой версии языка NetLogo - появление нового типа агентов. К черепашкам (turtles) и пятнышкам (patches) добавились связи (links). Агенты нового типа открывают новые возможности для моделирования сетевых отношений. Связь в NetLogo - это агент, связывающий 2 черепашки или 2 узла. Связь создаётся командой, обращённой к черепашке. Например:

#### ask turtle 1 [create-link-with turtle 0]

Связи в NetLogo бывают двух типов направленные и ненаправленные. Ненаправленные связи создаются командой createlink-with.

Направленные связи создаются командами:

#### create-link-from u create-link-to

Например, рисунок 4 создан следующей строкой команд

ca cro 10 [set size 3 set shape "circle" fd 8 ask turtles [create-links-to other turtles]

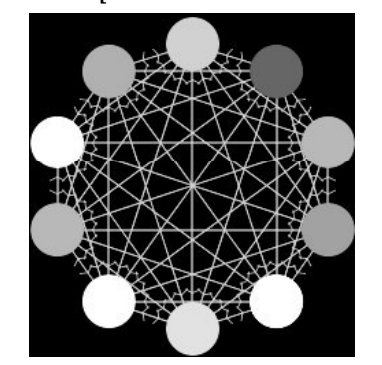

⊕

Рис. 4. Образование направленных связей в среде NetLogo

#### Моделирование организационных отношений с использованием «связей» Netlogo

Появление нового типа агентов позволяет рассматривать новые феномены и создавать новые модели, в которых большое значение играют связи между узлами сети. В качестве примера многоагентной сетевой модели, созданной с использованием связей NetLogo, мы сделали модель организационных отношений «Лидерство». Исходная посылка модели - положение известного немецкого социолога М.Вебера о существовании качества, благодаря которым одни люди приобретают

◈

Vidal J. 2007. Fundamentals of Multiagent Systems With NetLogo Examples. 2007, http://www.scribd.com/ doc/2094479/Fundamentals-of-Multiagent-Systems

<sup>&</sup>lt;sup>8</sup> Gilbert N., Troitzsch K. 2005. Simulation for the social scientist. McGraw-Hill International, 2005, ISBN 0335216005, 9780335216000, pp. 295

 $\circ$ Патаракин Е.Д. 2005. Стайные сетевые взаимодействия, Educational Technology & Society, ISSN 1436-4522, 278 - 288 http://ifets.ieee.org/russian/depository/ v8 i2/html/6.html

<sup>-&</sup>lt;br>Патаракин Е.Д., Ярмахов Б.Б. 2006. NetLogo в молелировании социальных феноменов и на занятиях по менеджменту // Конференция «Свободное программное обеспечение в высшей школе», Переславль-Залесский, 28-29 января 2006 года, 36-38 http://heap.altlinux.org/pereslavl2006/ CTD. patarakin/abstract.html

способность управлять другими людьми. «"Харизмой" следует называть качество личности, признаваемое необычайным, благодаря которому она оценивается как одарённая сверхъестественными, сверхчеловеческими или, по меньшей мере, специфически особыми силами и свойствами, не доступными другим людям»<sup>10</sup>. Несмотря на то, что концепция харизмы носит несколько упрощённый характер, она с успехом может быть использована при моделировании управленческих и организационных процессов.

⊕

#### Κ ОБРАЗОВАТЕЛЬНЫЕ ТЕХНОЛОГИИ. № 2/2011 沙 123 (

⊕

В рамках данной модели под харизмой ( мы будем понимать способность лидера подчинять себе не принадлежащих ни к какой организации агентов, а также перетягивать в свою организацию агентов других организаций. Модель позволяет выстраивать и анализировать разнообразные сценарии взаимодействия организаций с различными особенностями - стилями лидерства, характерами подчинений и связей, стратегиями и культурами. Пользовательский интерфейс работы с моделью представлен на рисунке 5.

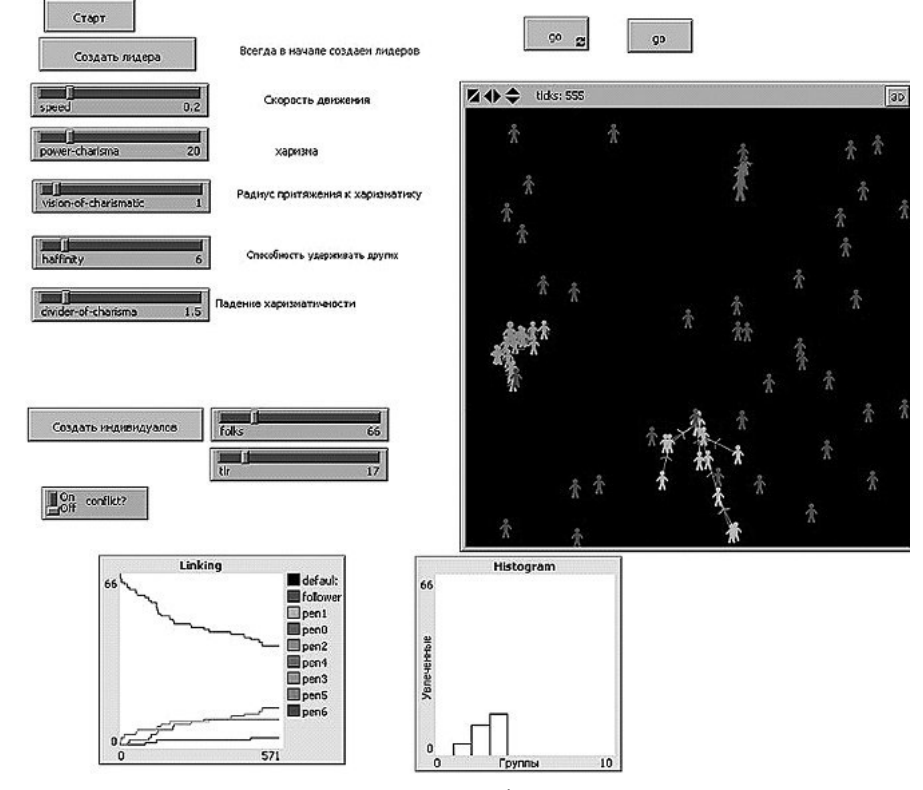

Рис. 5. Пользовательский интерфейс модели «Лидерство»

<sup>10</sup> Вебер М., 1988. Харизматическое господство. http://www.gumer.info/bibliotek\_Buks/Sociolog/Article/Veb\_ HarGosp.php

⊕

1. Как устроена модель

При создании каждый лидер-харизматик получает следующие свойства:

• vision - радиус зоны влияния, в которой он действует на других агентов;

•  $phi -$ обозначает номер харизматика. В начале создаются лидеры, каждый из которых получает свой номер. Когда лидер привлекает к себе нового участника, он передаёт ему этот номер;

 $\bullet$  charisma - харизматичность как способность привлекать на свою сторону. Попавший под влияние лидера агент образуют с лидером направленную связь - (createlink-to), начинает двигаться в одном направлении с лидером и перенимает часть его харизматичности. set charisma ([charisma] of myself) / ([divider] of myself);

 $\bullet$  divider - степень падения харизматичности у новых членов клана;

 $\bullet$  affinity - CKOJIbKO HOBbIX  $a$ дептов может зацепить харизматик - свойство идеи;

 $\bullet$  hcolor — цвет клана;

♠

 $\bullet$  ch-speed — скорость перемещения.

Одиночки при создании получают только свойство tolerance - устойчивость к воздействию харизматиков. Значение tolerance варьируется в популяции одиночек в интервале от 0 до значения рыжажка tlr.

Харизматичный лидер в зоне своего влияния воздействует на агентов одиночек. Если харизма лидера выше устойчивости одиночки, то одиночка присоединяется к лидеру и образует с ним связь.

Если в системе допустима борьба за уже присоединившихся к лидерам агентов, то лидеры оказывают влияние не только на одиночек, но и на членов других групп. Переход членов одной группы в другую под воздействием другого лидера описывается следующим правилом: если сила воздействия чужого лидера в два раза превосходит силу воздействия лидера, который привлёк меня в группу, то я перехожу в другую группу.

2. Как работает модель?

Вначале кнопка Старт (Setup) очищает экран, удаляет всех агентов (turtles, links, patches).

Пользователь выбирает свойства лидера и создаёт одного или нескольких лидеров со следующими свойствами, которые можно регулировать при помощи рычажков:

• Рычажок **speed** - скорость передвижения агента.

• Рычажок power-charisma - позволяет подбирать степень харизматичности лидера. Значение charisma сравнивается с толерантностью одиночки (tolerance). Если харизма больше толерантности, то одиночка присоединяется к лидеру. При этом одиночка становится членом команды и наследует некоторые свойства лидера, такие как направление движения и phil -номер идеи или клана.

 $\bigoplus$ 

• Рычажок vision-of-harismatic - расстояние, на котором действует сила харизматика. Все, кто в этой зоне могут попасть под его влияние и стать носителем его идеи, поворачиваются в его направлении и следуют за НИМ

• Рычажок haffinity - сколько может удерживать харизматик вокруг себя.

• Рычажок divider-of-harisma - позволяет управлять степенью снижения харизматичности от лидера к следующим членам группы. Каждый следующий носитель идеи не столь же харизматичен, как лидер клана.

Кнопка «Создать лидера» (createharismen) — создаёт лидера.

◈

Кнопка «Создать индивидуалов» (createflw) создаёт агентов без исходной харизмы и цели. Число этих агентов регулируется рычажком folks.

 $\bigoplus$ 

Рычажок tlr позволяет регулировать уровень исходной толерантности агентов-одиночек к воздействию харизматического лидера. Если толерантность выше харизмы, то одиночка не реагирует на лидера. При создании агент получает значение tolerance от 0 до tlr.

Кнопка «Go» — запускает процесс образования сети/сетей.

Переключатель Conflict позволяет выбрать два режима модели:

• off — лидеры не жёстко конкурируют между собой. Если одиночка присоединился к лидеру, то он остаётся в этой группе;

• on — группы конкурируют между собой. Если харизматичность агента из другого лагеря в два раза выше, чем харизматичность данного агента, то данный агент переходит в другую группу.

 $\bigoplus$ 

Изменение численности агентов, принадлежащих разным группам, представлено на рисунке 6.

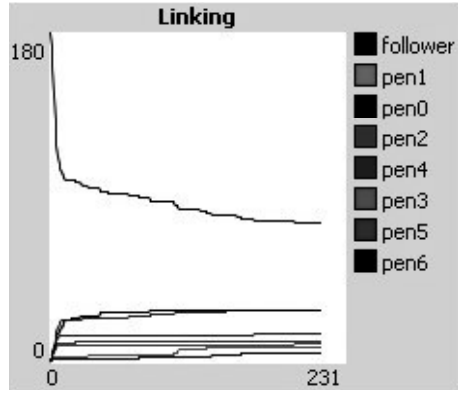

*Рис. 6.* **Динамика изменения численности групп**

## **125 ОБРАЗОВАТЕЛЬНЫЕ ТЕХНОЛОГИИ. № 2/2011**

 $\bigoplus$ 

При помощи модели «Лидерство» мы смогли построить и испытать различные модели формирования «организации» вокруг харизматического лидера. Лидер отличается от других персонажей тем, что он «знает, куда идти», у него есть некая стратегия движения, которую он предлагает другим агентам. В модели ведущее качество лидера — «харизма», его способность увлекать за собой других людей. Если одиночка попадает в поле действия харизмы лидера и харизматичность лидера превышает устойчивость одиночки, то между ними образуется связь и последователь начинает двигаться за лидером (рис. 7.)

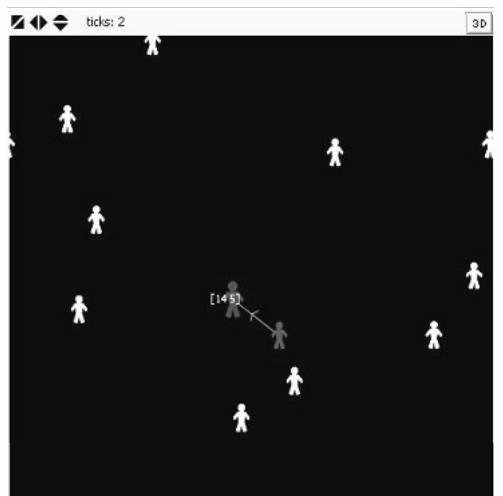

*Рис. 7.* **Присоединение одиночки к лидеру**

Модель позволяет воссоздавать ситуацию столкновения двух культур и борьбы между ними за «человеческий ресурс», то есть присоединение максимально большого количества членов.

Следующая модель организационных отношений связана с деятельностью массы соавторов, работающих над пополнением

 $\bigoplus$ 

открытой коллекции, подобной проекту Википедия.

Модель позволяет выстраивать и анализировать разнообразные сценарии взаимодействия соавторов. Пользовательский интерфейс работы с моделью представлен на рисунке 8.

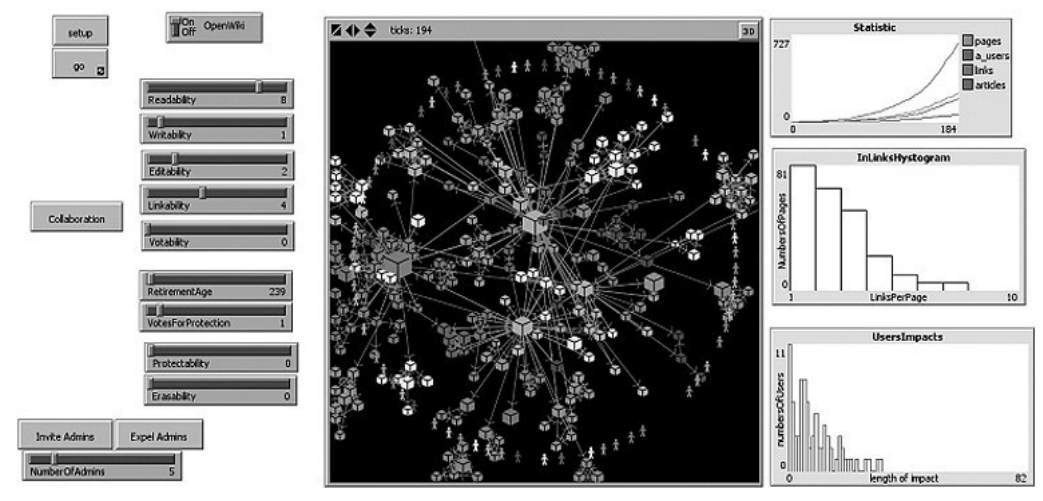

Рис. 8. Интерфейс модели Вики

Кнопка Setup очищает систему и создаёт в ней единственную главную страницу. Эта страница защищена от удаления. Размер страницы 2, цвет белый. Переключатель On/ Off регулирует значение переменной OpenWiki:

• система может быть закрытой, и в этом случае контент в ней размещают только агент со статусом «администратор»;

• система может быть открытой, и в этом случае в систему могут приходить новые пользователи и создавать в ней свои страницы.

Рычажки способностей позволяют управлять способностями, которыми будут обладать попадающие в систему пользователи:

 $\bullet$  reading - способность читать стра-НИЦЫ;

• writing - способность создавать новые страницы;

 $\bigoplus$ 

· linking - способность связывать стра-НИЦЫ;

 $\bullet$  editing — способность редактировать страницы;

 $\bullet$  voting - способность голосовать за/ против страниц;

• erasing - способность удалять страни-ЦЫ;

 $\bullet$  protecting  $-$  способность защищать страницы.

Кнопка Collaboration запускает процедуру построение графа, связывающего авторов и страницы, которые они редактировали. При этом связи между страницами прячутся. Толщина связи зависит от того, сколько раз автор редактировал данную страницу (рис. 9).

 $\bigoplus$ 

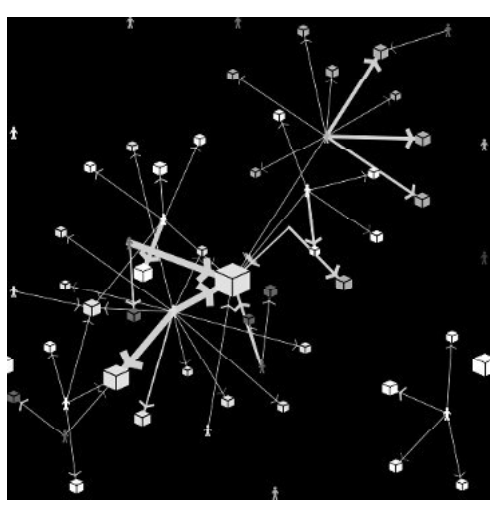

*Рис. 9.* **Связи между авторами и страницами**

⊕

Среда NetLogo позволяет представлять данные о вики-системе в форме графиков и диаграмм, которые помогают понимать и обсуждать закономерности системы. Например, на рисунке 10 представлен график количественных изменений внутри вики в зависимости от времени. На графике представлено число связей между страницами, общее число страниц, число полноценных статей (число страниц, которые содержат хотя бы одну ссылку), число авторов, активных в системе на данный момент.

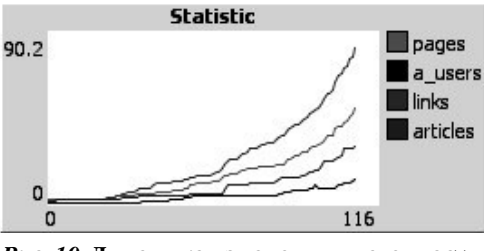

*Рис. 10.* **Динамика изменения численности объектов внутри вики**

## **127 ОБРАЗОВАТЕЛЬНЫЕ ТЕХНОЛОГИИ. № 2/2011**

 $\bigoplus$ 

Данные по распределению свойств внутри множеств авторов, страниц и связей могут быть представлены при помощи гистограмм. Например, на рисунке 11 показано распределение страниц по числу входящих связей. Как видно из гистограммы, б*о*льшая часть страниц имеют только одну входящую связь, а число страниц с большим числом входящих ссылок измеряется единицами. Такое распределение характерно для безмасштабной сети.

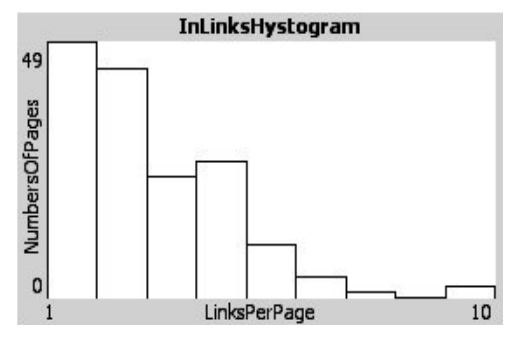

*Рис. 11.* **Гистограмма распределения связей**

Модель позволяет выстраивать и анализировать разнообразные сценарии развития вики в зависимости от тех способностей, которыми наделены участники.

Модель позволяет анализировать данные о процессах, происходящих внутри викисистемы.

Модель позволяет моделировать и обсуждать ситуации, которые складываются внутри реальных вики систем.

Начав с описания способностей, которыми обладают цифровые агенты, имитирующие деятельность людей в вики-сообществе, мы можем более ясно представлять и анализировать функциональную схему деятельности внутри вики-системы.

◈

 $\bigoplus$ 

### **128 ТЕХНОЛОГИЯ И ПРАКТИКА ОБУЧЕНИЯ Заключение**

 $\bigoplus$ 

Использование агентных сред открывает перед преподавателями и студентами новые возможности для коммуникации. В этой среде участники учебного процесса не просто описывают события, но стремятся понять и смоделировать закономерности, лежащие в их основе. Меняется язык, на котором происходит взаимодействие группы. Преподаватель переходит от терминов описания событий к моделированию событий, а студенты — от

запоминания и повторения фактов к самостоятельным экспериментам с многоагентными моделями. Возникают новые формы публикации учебных материалов. Современная сетевая литература позволяет студенту не только прочитать материал, но и играть и экспериментировать с различными параметрами модели. Феномен сплетения паутины сетевого соучастия, когда студенты из зрителей переходят в экспериментаторы и в создатели собственных моделей, можно наблюдать сегодня в нескольких образовательных сообществах.

⊕

Подписано в печать 28.09.2011. Формат 70х90/16. Бумага офсетная. Печать офсетная. Печ. л. 8,0. Усл. печ. л. 8,35. Заказ № 1А05 Издательский дом «Народное образование» 109341, Москва, ул. Люблинская, д. 157, корп. 2, тел. (495) 345-52-00 Отпечатано в типографии НИИ школьных технологий. Тел. (495) 972-59-62

 $\bigoplus$